# **Backport193 - Backport #7550**

# **Can't rebuild 1.9.3-p327 because of missing resize.so**

12/12/2012 07:28 PM - l0b0 (Victor Engmark)

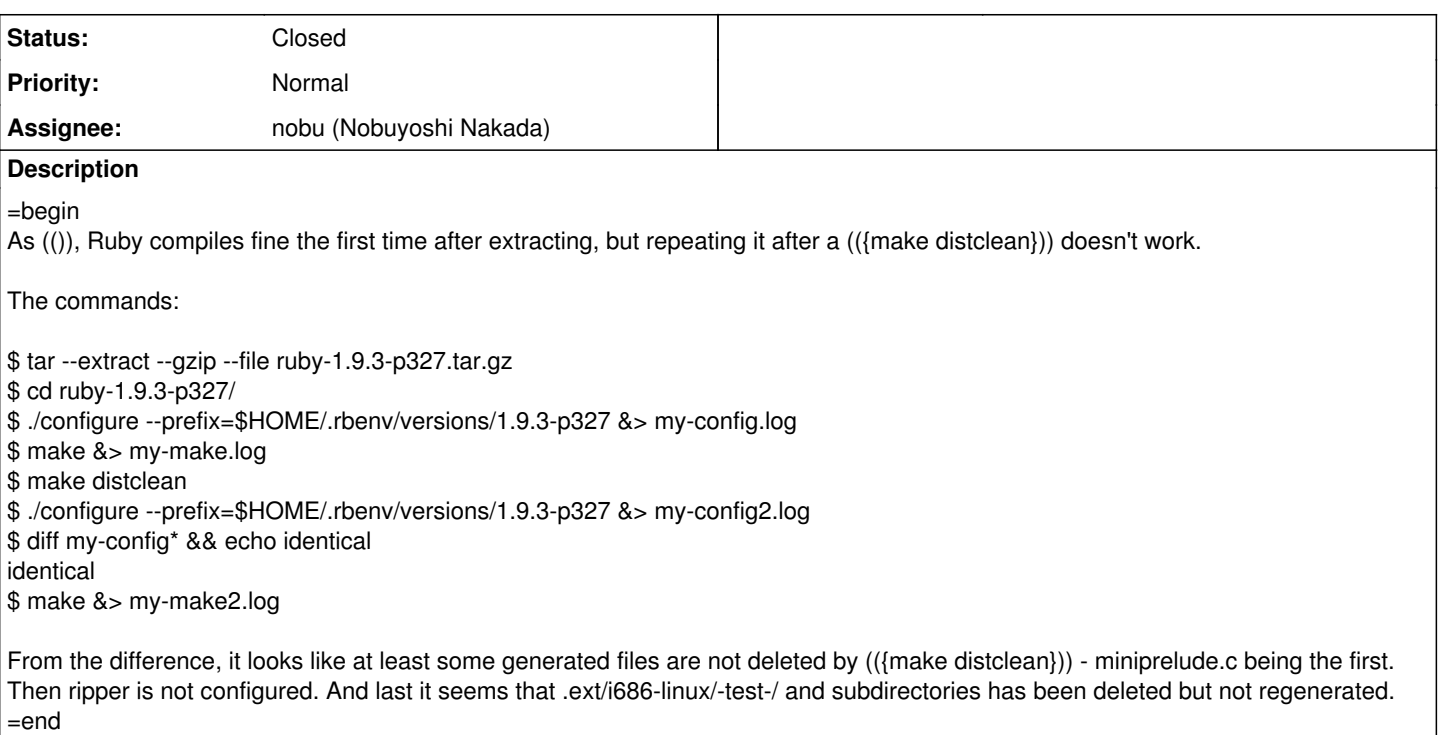

## **Associated revisions**

#### **Revision 2b2ccf42 - 12/21/2012 10:16 AM - usa (Usaku NAKAMURA)**

merge revision(s) 36820: [Backport #7550]

mkmf.rb: clean timestamps

\* lib/mkmf.rb (MakeMakefile::CLEANINGS): clean timestamp files.

git-svn-id: svn+ssh://ci.ruby-lang.org/ruby/branches/ruby\_1\_9\_3@38528 b2dd03c8-39d4-4d8f-98ff-823fe69b080e

#### **Revision 38528 - 12/21/2012 10:16 AM - usa (Usaku NAKAMURA)**

merge revision(s) 36820: [Backport #7550]

mkmf.rb: clean timestamps

\* lib/mkmf.rb (MakeMakefile::CLEANINGS): clean timestamp files.

#### **History**

# **#1 - 12/21/2012 06:24 AM - Henryse (Henry Seurer)**

I also ran into a problem when trying to build 327 on CentOS 6.2. It was having a problem with the following file missing:

../../../../.ext/x86\_64-linux/-test-/array/resize.so

When I tried to build ruby I would get the following error:

make[2]: Entering directory /home/ruby-1.9.3-p327/ext/-test-/array/resize' linking shared-object -test-/array/resize.so /usr/bin/ld: cannot open output file ../../../../.ext/i686-linux/-test-/array/resize.so: No such file or directory collect2: ld returned 1 exit status make[2]: \*\*\* [../../../../.ext/i686-linux/-test-/array/resize.so] Error 1 make[2]: Leaving directory/home/ruby-1.9.3-p327/ext/-test-/array/resize' make[1]: \*\*\* [ext/-test-/array/resize/all] Error 2 make[1]: Leaving directory `/home/ruby-1.9.3-p327' make: \*\*\* [build-ext] Error 2

So I did the following:

mkdir ../../../../.ext mkdir ../../../../.ext/x86\_64-linux mkdir ../../../../.ext/x86\_64-linux/-testmkdir ../../../../.ext/x86\_64-linux/-test-/array

I had to do this for each target in the -test- directory.

Upon further investigation, if you do the following in each of the failing directories it fixes the issue:

make -B

I ran into this issue on the following OSs: OSX 10.8.2 CentOS 6.2

It worked find in Ubuntu.

### **#2 - 12/21/2012 04:32 PM - usa (Usaku NAKAMURA)**

*- Status changed from Open to Assigned*

*- Assignee set to nobu (Nobuyoshi Nakada)*

nobu, do you have any idea about this?

## **#3 - 12/21/2012 06:19 PM - phasis68 (Heesob Park)**

In order to fix this issue, the change set r36820 should be backported.

#### **#4 - 12/21/2012 07:16 PM - usa (Usaku NAKAMURA)**

*- Status changed from Assigned to Closed*

*- % Done changed from 0 to 100*

This issue was solved with changeset [r38528.](https://bugs.ruby-lang.org/projects/ruby-193/repository/22/revisions/38528) Victor, thank you for reporting this issue. Your contribution to Ruby is greatly appreciated. May Ruby be with you.

#### merge revision(s) 36820: [Backport [#7550](https://bugs.ruby-lang.org/issues/7550)]

mkmf.rb: clean timestamps

\* lib/mkmf.rb (MakeMakefile::CLEANINGS): clean timestamp files.

#### **#5 - 12/24/2012 11:28 AM - bcardarella (Brian Cardarella)**

I just applied this diff and am still getting the same error

# **Files** my-config.log **15.7 KB** 12/12/2012 15.7 KB 12/12/2012 16.7 KB 12/12/2012 10b0 (Victor Engmark) my-make.log 68.7 KB 12/12/2012 l0b0 (Victor Engmark) my-make2.log 14.7 KB 12/12/2012 l0b0 (Victor Engmark)